#### **Programiranje I –**— RIN **Računalništvo I –MA**

**Grafi**

9. predavanje

#### Vsebina

■ Definicija

- Formalna definicija
- Kaj je graf?
- Zakaj graf?
- Graf kot podatkovna struktura v Javi
- Razredi grafa
- Implementacija

## **Definicija**

- Množica elementov, ki so povezani s povezavami.
- Vsak element imenujemo vozlišče.
- Formalno je graf množica vozlišč z binarno relacijo sosednosti.

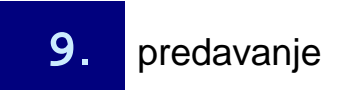

## Formalna definicija

■ Graf G je definiran kot par (V,E), kjer V predstavlja množico vozlišč (Vertex), E pa množico robov med vozlišči (Edges).

$$
E \subseteq \{(u, v) \mid u, v \in V\}
$$

■ Če je graf neusmerjen, potem je relacija sosednosti simetrična (sosednost velja za obe vozlišči).

# Kaj je graf?

- Teorija grafov je veja matematike, ki ima svoje začetke v drugi polovici 19. stoletja.
- Razvila se je iz potrebe po reševanju konkretnih problemov v znanosti in tehnologiji.
- Njen nagel razvoj v zadnjih desetletjih je povezan z vedno širšo uporabo na različnih znanstvenih področjih: arhitektura, biologija, gradbeništvo, kemija, računalništvo, sociologija,...

# Kaj je graf?

- Graf je struktura v diskretni matematiki, s katero lahko ponazorimo omrežje (cest, železnic, spletne strani, kemijske molekule, zemljevide,...).
- Graf je sestavljen iz točk ali vozlišč (kraji, postaje,<br>rešunalniki, atemi, A, ki se nevezene e šrtemi, ki ji računalniki, atomi,...), ki so povezane s črtami, ki jih imenujemo povezave (ceste, proge, žice, vezi,...)

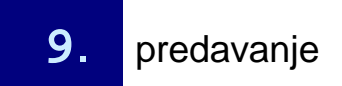

## Graf kot podatkovna struktura <sup>v</sup> Javi

- Ogledali si bomo "primitivno" implementacijo abstraktne podatkovne strukture graf
- Tako predstavljen graf je praktično neuporaben, saj nam iskanje povezanih vozlišč vzame preveč <sup>č</sup>asa  $O(n)$ .
- Na koncu vaj si bomo ogledali implementacijo, ki je veliko bolj uporabna: JGraphT

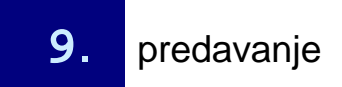

#### Predmeti grafa

- Oglejmo si kodo:
	- **Vozel.java**
	- $\Box$ **Povezava.java**
	- $\Box$ **Graf.java**
	- **StartGraf.java**

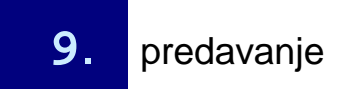

## Graf

```
public class Graf {
private HashMap vozli = new HashMap();
  private Vector povezave = new Vector();
  //metode}
```
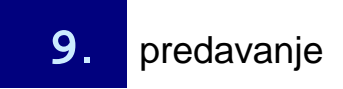

## HashMap

- Podatkovna struktura,
- Hitro iskanje poljubnega elementa,
- Potrebujemo pri iskanju vozlišč
- Metodi:

- •**put(key, element) //dodaj element**
- •**element get(key)//vrne element, ki ga opisuje ključ**

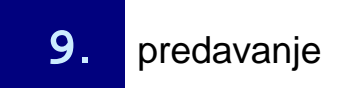

#### Vozel

```
public class Vozel {
  String ime ="";
  public Vozel(String ii){
    \text{ime} = \text{ii};
  }}
```
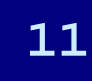

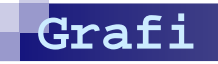

#### Povezava

```
public class Povezava {
  private Vozel u, v;
  public Povezava(Vozel uu, Vozel vv){
    u = uu;
v = vv;}
public Vozel zacetek(){
    return(u);}
public Vozel konec(){
    return(v);}}
```
#### dodajVozel

```
public boolean dodajVozel(String i){
  if(vozli.get(i) == null){
vozli.put(i, newVozel(i));return(true);}
else{
return(false);}}
```
#### dodajPovezavo

```
public boolean dodajPovezavo(String u, String v){
  Vozel tmp1, tmp2;
  tmp1 = (Vozel)vozli.get(u);
tmp2 = (Vozel)vozli.get(v);
if((tmp1 != null) && (tmp2 != null)){
povezave.addElement(new Povezava(tmp1, tmp2));
    return(true);}
else{
return(false);}}
```
## izpisi

```
public void izpisi(){Vozel tmp1, tmp2;
  Povezava pTmp;
  for(int i = 0; i < povezave.size(); i++ ){
    pTmp = (Povezava)povezave.elementAt(i);
    tmp1 = pTmp.zacetek();tmp2 = pTmp.konec();
System.out.println(tmp1.ime + "--" + tmp2.ime);}}
```
### Uporaba

```
public class StartGraf {
  public static void main(String[] args) {Graf gg = new Graf();
    gg.dodajVozel("Lucija");gg.dodajVozel("Piran");
gg.dodajVozel("Izola");
gg.dodajVozel("Koper");
gg.dodajVozel("Dekani");
gg.dodajPovezavo("Lucija", "Piran");gg.dodajPovezavo("Piran", "Izola");gg.izpisi();
gg.dodajPovezavo("Izola", "Koper");
gg.dodajPovezavo("Koper", "Dekani");gg.izpisi();
```
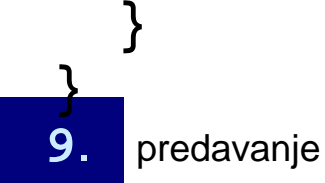

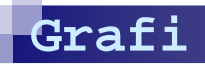

### Zaključek

■ Ogledali smo si: - Graf

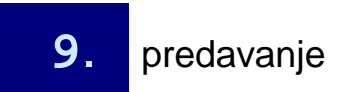

**Programiranje I / Računalništvo I9**. © Branko Kavšek, Jernej Viči<sup>č</sup>